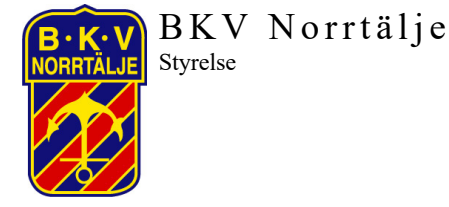

2024-02-27-26

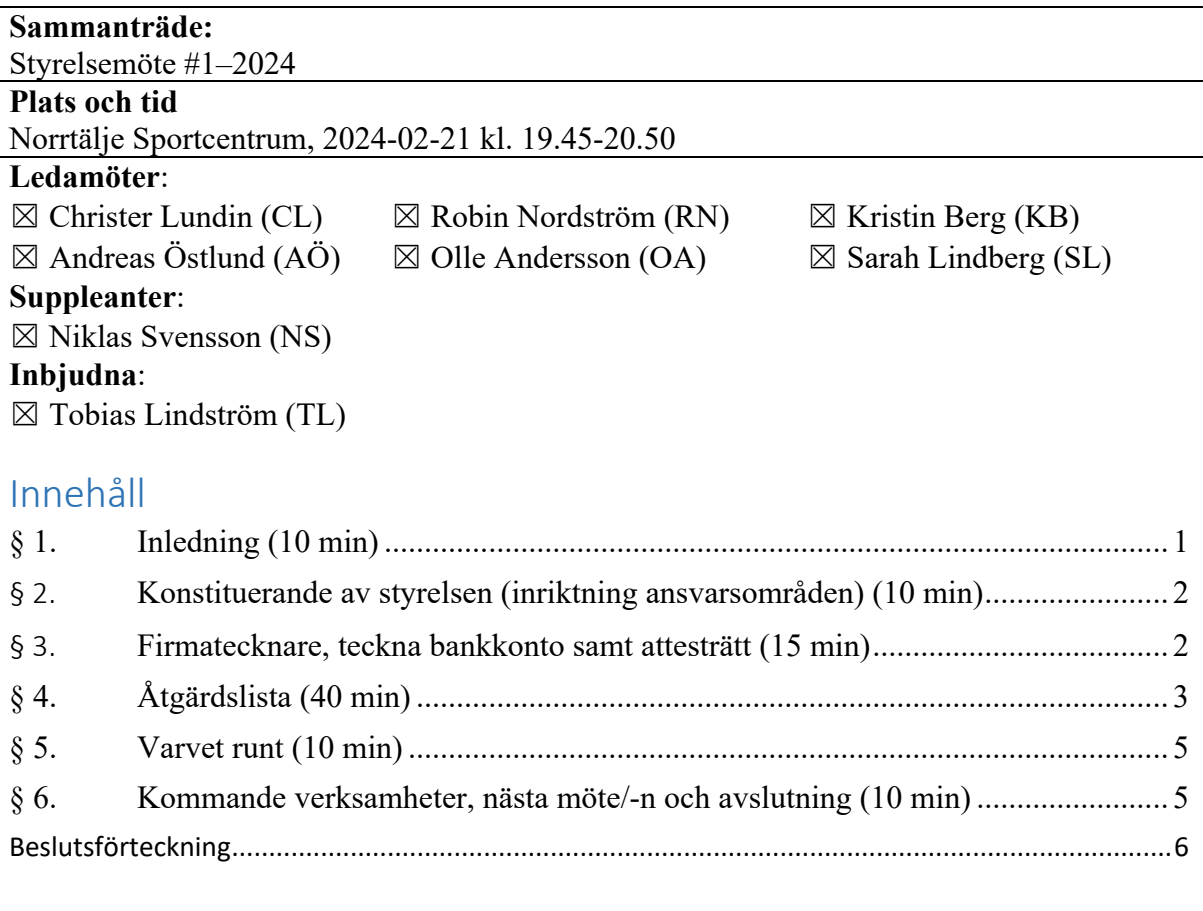

# <span id="page-0-0"></span>§ 1. Inledning (10 min)

CL hälsade välkomna till möte #11. Särskilt välkomna till våra nya ledamöter Sarah L och Olle A. Hälsa vår klubbchef välkommen till mötet. RN utsågs att föra protokoll och AÖ utsågs till justerare vid detta konstituerande möte.

Fokusområden för mötet är:

- $\rightarrow$  Konstituera sig enligt BKV stadgar
- $\rightarrow$  Fastställa ArbO-24 (åtgärdslista)

#### Administration:

- Sharepoint; handlingar, dokument m.m TL ombesörjer inloggning till OA och SL
- Kommunikation; WhatsApp, KB administrerar kanalen och gör justeringar.
- OA och SL kommer få en "Bkv mail". Återkoppling till TL om vilken mailadress man vill använda som primär kanal.
- Styrelsemöten, arbetsmöten enligt fastställd ArbO.

Information:

• CL och AÖ deltog vid idrottsgalan. BKV spelaren (Emma M-H) fick tyvärr inte ungdomsstipendiet. I övrigt en trevlig kväll.

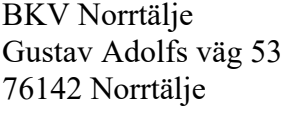

Mail: [kansli@bkvnorrtalje.nu](mailto:kansli@bkvnorrtalje.nu) Orgnr 814400-5033

Bankgiro: 913-3927

# <span id="page-1-0"></span>§ 2. Konstituerande av styrelsen (inriktning ansvarsområden) (10 min)

*Stadgar: Styrelsen ska inom sig utse vice ordförande och de övriga befattningshavare som behövs. Styrelsen får utse adjungerad ledamot. Sådan ledamot har yttrande-och förslagsrätt men inte rösträtt. Adjungerad ledamot får utses till befattning inom styrelsen.*

BKV styrelse konstituerar sig enligt följande:

- o Ordförande (vald vid årsmöte): Christer Lundin
- o Vice ordförande: Robin Nordström
- o Ledamot Förening: Kristin Berg
- o Ledamot Resurser: Andreas Östlund
- o Ledamot Fotboll: Olle Andersson
- o Ledamot Fotboll: Sarah Lindberg
- o Suppleant: Niklas Svensson

Ansvarsområden, arbetsuppgifter och mandat regleras i BKV arbetsordning (BKV ArbO). Ledamöter deltar vid behov i tillfälligt sammansatta grupper inför styrelsemöten och eventuella beslut.

Adjungerande ledamot utses och kallas vid behov. Personal från sportkontoret bjuds in till styrelsemöten vid ett antal tillfällen under året t ex vid återrapportering. Ingen ledningsgrupp eller verkställande utskott konstitueras.

### <span id="page-1-1"></span>§ 3. Firmatecknare, teckna bankkonto samt attesträtt (15 min)

*Stadgar: Föreningens firma tecknas av styrelsen gemensamt. Styrelsen har rätt att delegera firmateckningsrätten till två styrelseledamöter gemensamt eller till en eller flera särskilt utsedda personer.*

- Styrelsen beslutar att följande tecknar föreningens firma var för sig:
	- o Ordförande Christer Lundin (651005–1094),
	- o Vice ordförande Robin Nordström (820908–0418),
	- o Ledamot Andreas Östlund (750909–0275) samt
	- o Tjänsteman Tobias Lindström (791204–0255) som extern särskild firmatecknare
- Följande utses som behöriga att teckna bank-och plusgiro samt internetbanken för BKV Norrtälje med organisationsnummer: 814400–5033.
	- o Firmatecknare enligt ovan,
	- o Ekonomiansvarig Tommy Cedersved (540518–1438) samt
- Följande ges kontant uttagsrätt upp till maxbelopp 80 000 kr var för sig.
	- o Klubbchef Tobias Lindström (791204–0255),
	- o Trygghetsansvarig Lennart Lundin (590908–1035)
	- o Ekonomiansvarig Tommy Cedersved (540518–1438)

Vid uttag över detta belopp måste två av ovan nämnda personer närvara

- Följande ges löpande attesträtt och utanordning på fakturor
	- o Klubbchef Tobias Lindström (791204–0255)
	- o Trygghetsansvarig Lennart Lundin (590908–1035)
	- o Ekonomiansvarig Tommy Cedersved (540518–1438)

Attest och utanordning kan aldrig vara samma person utan sker av två av dessa personer i förening.

# <span id="page-2-0"></span>§ 4. Åtgärdslista (40 min)

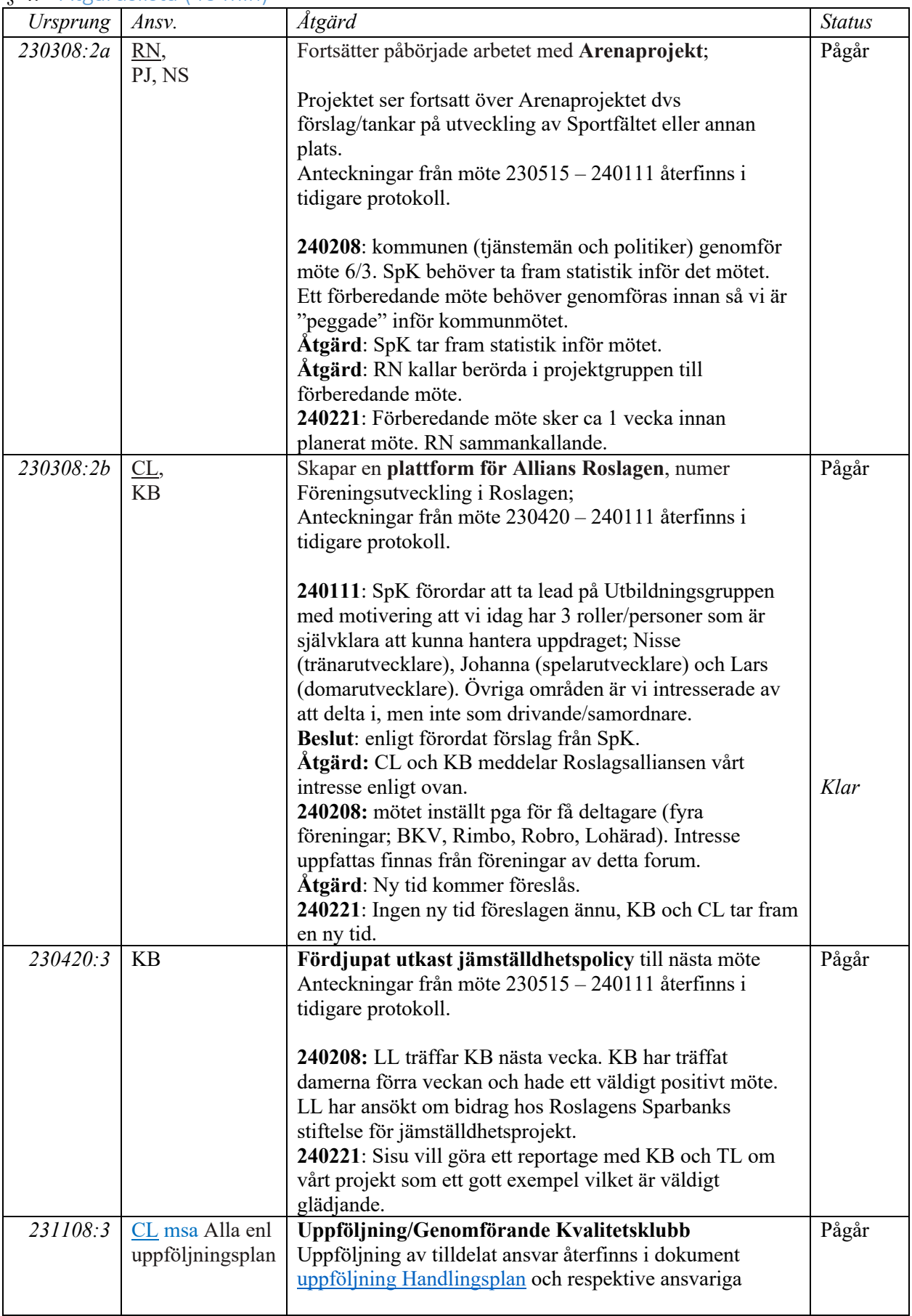

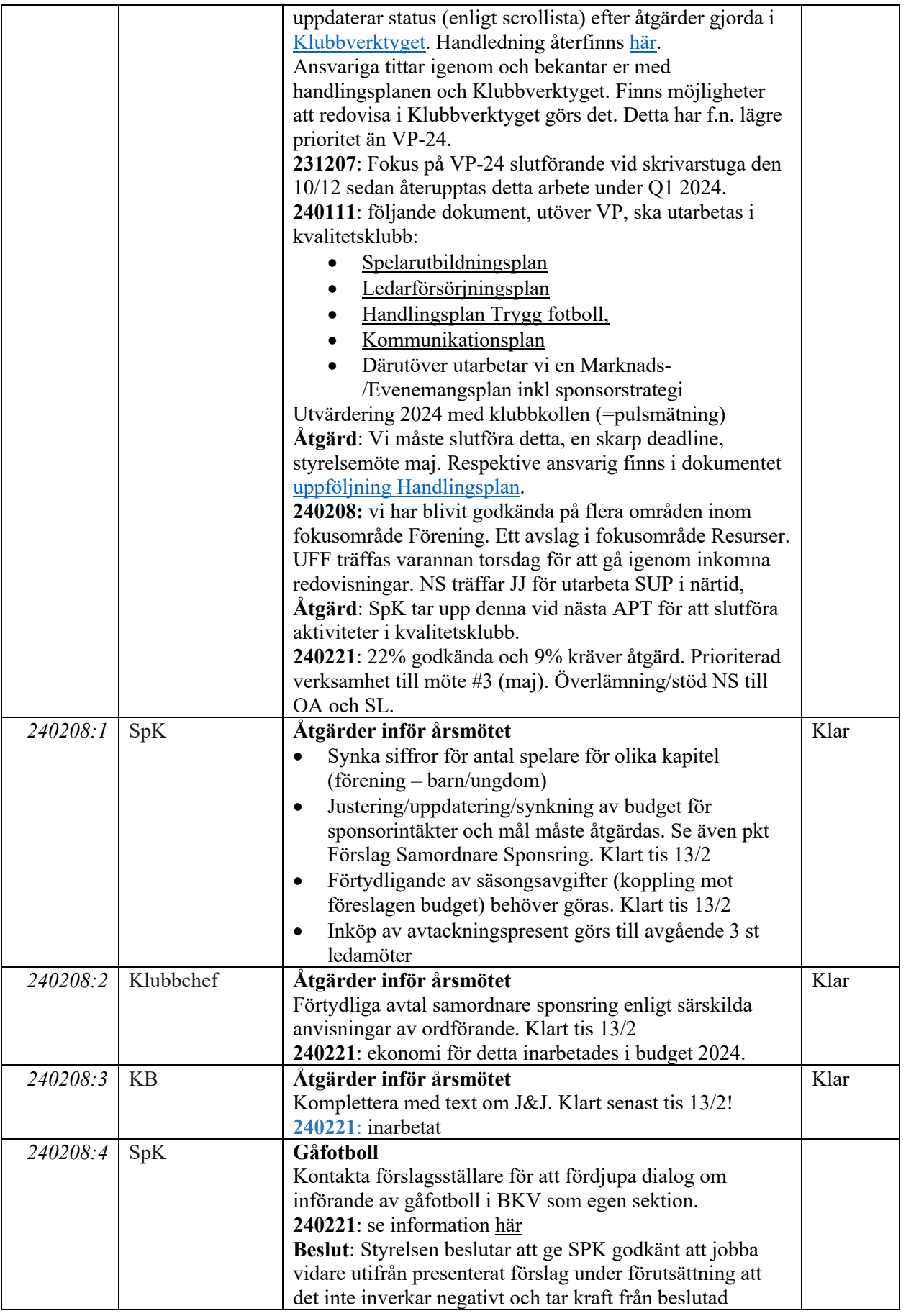

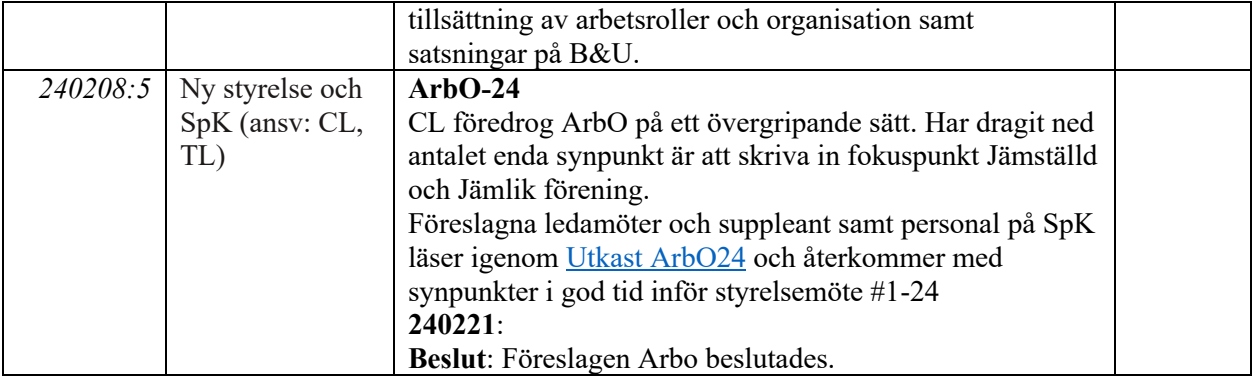

#### <span id="page-4-0"></span>§ 5. Varvet runt (10 min)

- Frågor/funderingar som vill lyftas/diskuteras, info aktiviteter/verksamhet:
	- o Hur utvärderar vi verksamheten med pulsmätning alt klubbkoll. SPK utvärderar och återkommer med besked.
	- o Samtliga ledamöter presenterade sig kort för varandra.

#### <span id="page-4-1"></span>§ 6. Kommande verksamheter, nästa möte/-n och avslutning (10 min)

Senast två veckor innan möte finns kallelse till styrelsemöte via laget.se och agenda med åtgärdslista/uppgifter m.m. för mötet i Sharepoint/OneDrive:

- $\rightarrow$  BKV Ledarträff; 2024-03-04 kl 18.30. Plats: SpC
	- o Deltagande: "Alla" (ej CL maa av UFF årsmöte, RN genomför info.punkt)
- $\rightarrow$  UFF Årsmöte; 2024-03-04 kl 18.30, plats: ArenaHotellet (Uppsala) o Deltagande: CL

#### Nedan preliminära mötestider

- $\rightarrow$  Möte #2–24; 2024–04- 19 fre kl 17.00-19.00 (Herr A kl 19.30), Plats: SpC o Syfte: avstämning arbetsläge kvalitetsklubb
- $\rightarrow$  Möte #3–24; Kvartalsrapportering Q1, 2024–05-16 kl 18.30-21.00, Plats: SpC
- $\rightarrow$  Inspirations-/aktivitetsdag, inget datum fastställt, förslag 8 juni?
- $\rightarrow$  Möte #4-24; 2024-08-dd
- $\rightarrow$  Möte #5-24 (PLINT); inget datum fastställt ännu.
- $\rightarrow$  Möte #6-24; 2024-10-?
- $\rightarrow$  BKV Fotbollsgala; 2024-11-?
- $\rightarrow$  Möte #7-24; 2024-12-? (Marknadsafton)
- $\rightarrow$  Möte #8-24; 2025-01?
- $\rightarrow$  Möte #9-24; 2025-02-?

Ordförande tackar för deltagande, redovisningar och engagemang och ser fram emot kommande möten med flera givande diskussioner och idéer som utvecklar BKV Norrtälje.

Vid tangentbordet Justeras och Fastställs

 $\mu_{\phi}$ 

 $\mathcal{A}$   $\mathcal{A}$ 

Robin Nordström Andreas Östlund / Christer Lundin

# <span id="page-5-0"></span>Beslutsförteckning

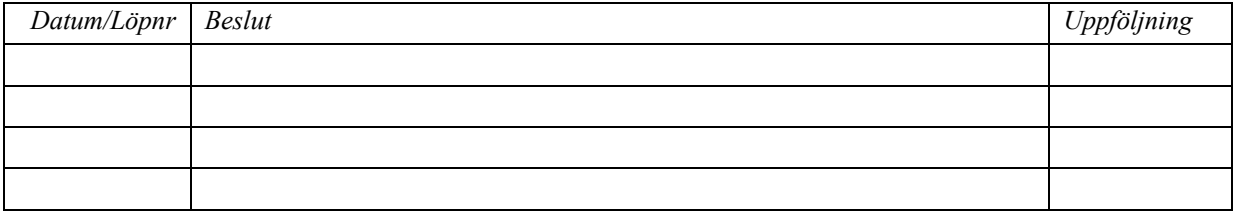

# Verifikat

Transaktion 09222115557511697572

# Dokument

240221 Protokoll Styrelsemöte 1 -24 Huvuddokument 6 sidor Startades 2024-02-27 19:59:45 CET (+0100) av Robin Nordström (RN) Färdigställt 2024-02-27 20:30:32 CET (+0100)

# Signerare

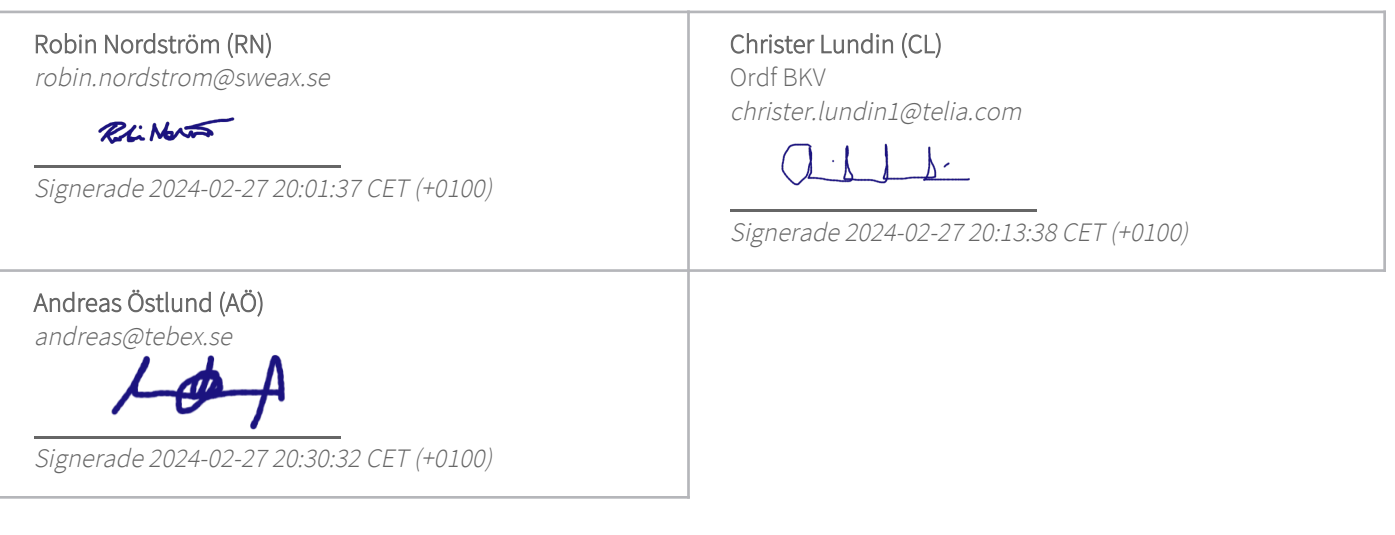

Detta verifikat är utfärdat av Scrive. Information i kursiv stil är säkert verifierad av Scrive. Se de dolda bilagorna för mer information/bevis om detta dokument. Använd en PDF-läsare som t ex Adobe Reader som kan visa dolda bilagor för att se bilagorna. Observera att om dokumentet skrivs ut kan inte integriteten i papperskopian bevisas enligt nedan och att en vanlig papperutskrift saknar innehållet i de dolda bilagorna. Den digitala signaturen (elektroniska förseglingen) säkerställer att integriteten av detta dokument, inklusive de dolda bilagorna, kan bevisas matematiskt och oberoende av Scrive. För er bekvämlighet tillhandahåller Scrive även en tjänst för att kontrollera dokumentets integritet automatiskt på: https://scrive.com/verify

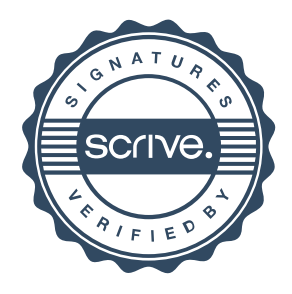